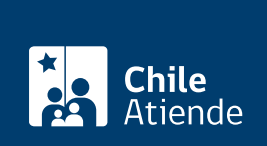

Información proporcionada por Subsecretaría de Transportes

## **Cancelación de la inscripción de un servicio inscrito en registros de transporte**

Última actualización: 31 enero, 2014

## **Descripción**

Permite cancelar la inscripción de cualquier servicio inscrito en el Registro Nacional de Servicios de Transporte de Pasajeros (RNSTP), en el Registro Nacional de Servicio de Transporte Remunerado de Escolares (RENASTRE) o de Transporte Privado (TTEPRIV).

Con la solicitud también se cancela o elimina la información relativa a trazados, frecuencias horarios y vehículos (los que quedarán cancelados temporalmente en espera de ser reincorporados a otro servicio o modalidad, si sus características de estructura y antigüedad lo permiten).

Se debe informar la intención de hacer abandono o cancelar servicios inscritos en el RNSTP, al menos, 15 días antes de que ésta se haga efectiva.

El trámite se puede realizar durante todo el año.

## **¿A quién está dirigido?**

Operadores o responsables de servicios inscritos en Registro Nacional de Servicios de Transporte de Pasajeros (RNSTP), en el Registro Nacional de Servicio de Transporte Remunerado de Escolares (RENASTRE) o de Transporte Privado (TTEPRIV).

## **¿Qué necesito para hacer el trámite?**

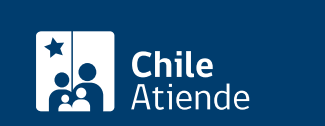

- [Formulario Nº1](http://www.subtrans.cl/subtrans/doc/Formulario_1_RNSTP_10122012.doc), firmado por el responsable del servicio inscrito, indicando en la hoja 2, de la solicitud que se trata de una cancelación de un servicio inscrito en el RNSTP.
- Devolución de los certificados de RNSTP otorgados a los vehículos adscritos al servicio que se cancela, al momento en que sea autorizado el trámite solicitado.

Para servicios en RENASTRE:

[Formulario de RENASTRE,](http://www.subtrans.cl/subtrans/doc/Formulario_RENASTRE_30052012.doc) firmado por el responsable del servicio inscrito.

Para servicios en TTEPRIV:

[Formulario de Transporte Privado,](http://www.subtrans.cl/subtrans/doc/Formulario_Serv_Priv_General_17022011.doc) firmado por el responsable del servicio inscrito.

¿Cuál es el costo del trámite?

No tiene costo.

¿Cómo y dónde hago el trámite?

En oficina:

- 1. Reúna los antecedentes mencionados en el campo documentos requeridos .
- 2. Diríjase a la [Secretaría Regional Ministerial de Transportes y Telecomunicaciones \(SEREMITT\)](http://subtrans.gob.cl/#subsecretaria) correspondiente a la región donde se encuentre inscrito el servicio.
- 3. Explique el motivo de su visita: solicitar la cancelación de la inscripción de un servicio inscrito en uno de los registros de transporte.
- 4. Entregue los antecedentes requeridos.
- 5. Como resultado del trámite, habrá solicitado la cancelación, cuya respuesta podrá obteneren un plazo aproximado de 10 días hábiles.